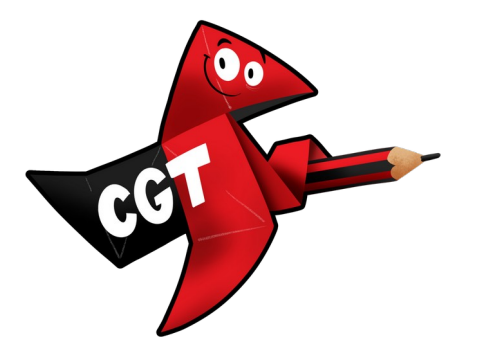

## **Instrucciones para imprimir el cuadernillo** *Manual para el funcionariado de carrera de Aragón 2023-24* **(folios DIN A4 doblados por la mitad, en horizontal):**

El archivo está creado en A5 con las páginas en orden (1, 2, 3...)

## **Hay que establecer las siguientes opciones de impresión:**

- tamaño de página A4
- orientación vertical
- 2 páginas por hoja
- Imprimir a doble cara (margen corto)

• Ajustar la impresión a la página, es decir, Ajuste al área imprimible (no encoger) habiendo gestionado que la escala de impresión esté al 100%.

• Hay que imprimir el siguiente intervalo de páginas: 24, 1, 2, 23, 22, 3, 4, 21, 20, 5, 6, 19, 18, 7, 8, 17, 16, 9, 10, 15, 14, 11, 12, 13.

Que se corresponde con las respectivas hojas que se doblarán y montarán.

- Hoja 1:
	- páginas 24, 1 y 2, 23
- Hoja 2:

◦ páginas 22, 3 y 4, 21

 $\bullet$  Hoja 3:

◦ páginas 20, 5 y 6, 19

- Hoja 4:
	- páginas 18, 7 y 8 17
- Hoja 5
	- páginas 16, 9 y 10, 15
- Hoja 6
	- páginas 14, 11 y 12, 13

Para grapar el cuadernillo se colocan las hojas en orden, de fuera hacia adentro (la portada y la página 28 hacia arriba) y se usa una goma de borrar para que la grapa se clave en el papel (con dos por cuadernillo es suficiente). Después se le da la vuelta y, con un bolígrafo o lapicero, se doblan los extremos de las grapas hacia adentro.